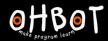

Learn Picoh > Sequence 4 > Lesson 2 > Introduction

# Lesson 2: Picoh Poet

# I can use a list in a program

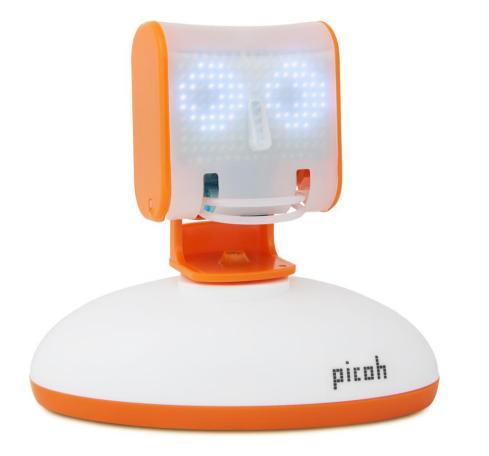

picah

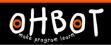

# What is a list? What are lists used for?

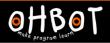

# BBQ SHOPPING LIST

| SAUCE/GARNISH     | VEGETARIAN           |
|-------------------|----------------------|
| · Burger Relish   | · Veggie Burgers     |
| · Ketchup         | · Veggie Sausages    |
| · BBQ Sauce       | · BBQ Vegetables     |
| • Mayonaise       | · Baked Potato       |
| · Salad Dressing  | · Halloumi           |
| ଚାଠିତ୍ୱ           | MEATS                |
| · Potato Salad    | ·Burgers             |
| · Coleslaw        | · Sausages           |
| · Chips           | · Chicken Thighs     |
| · Salad           | · Salmon Fillet      |
| · Corn On The Cob | · Chicken Drumsticks |
| EXTRAS            | DRINKS               |
| · Burger Buns     | · Juice              |
| · Hot Dog Buns    | ·Beer                |
| · Wraps           | · Pimms              |
| · Napkins         | · Soft Drinks        |
| · Skewers         | · Water              |

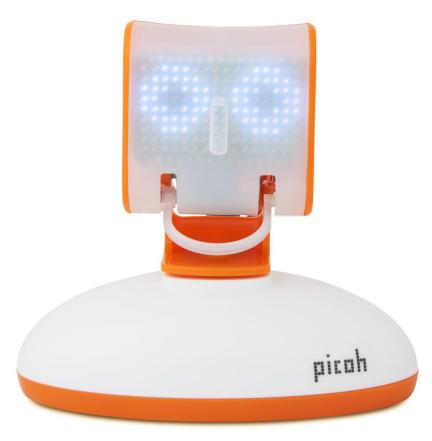

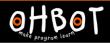

#### Demonstration

Together we will learn to make a list and add items to the list.

File, Save As – listusingcode

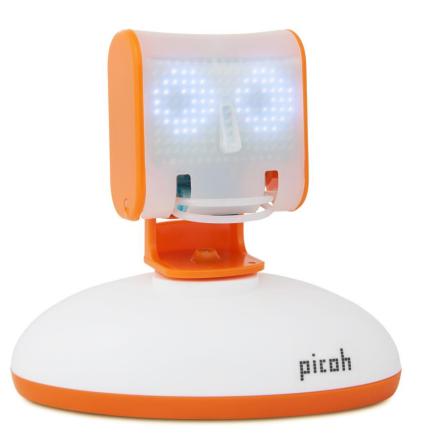

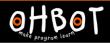

#### Demonstration: adding items to a list

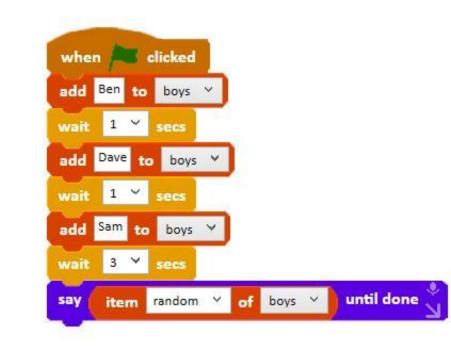

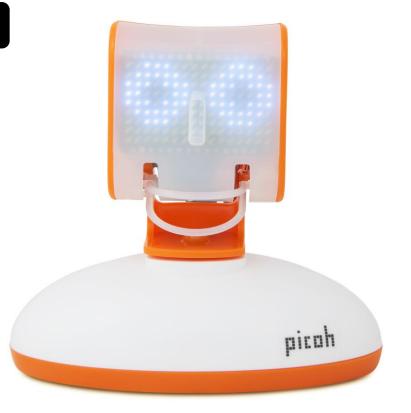

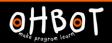

Demonstration: add items to a list using Ask

Together we will learn to make a list and add items to a list using the ask instruction

File, Save As – listusingask

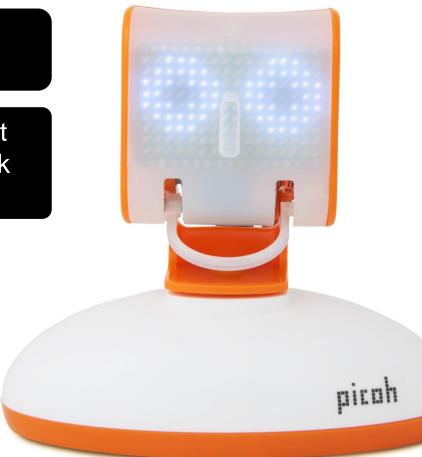

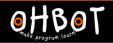

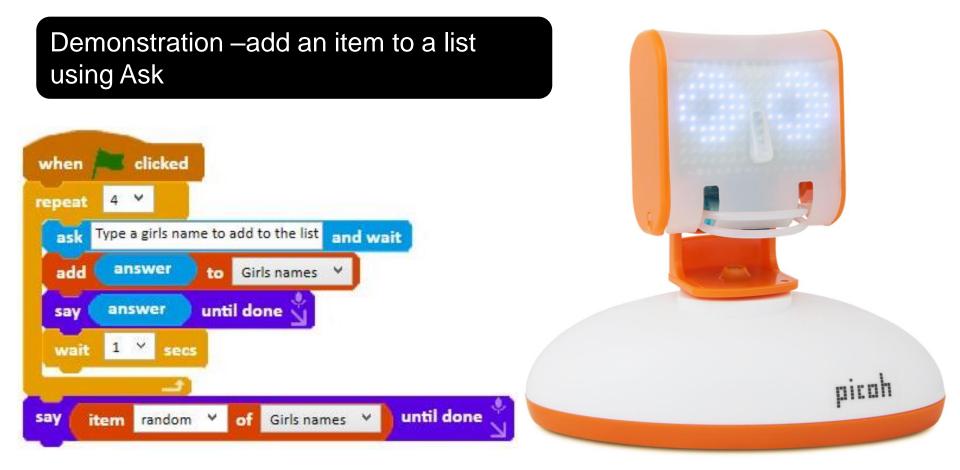

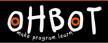

#### Activity 1

Can you write a program to make Picoh ask the names of four children in the class and then pick one at random to win a special prize? Can you make Picoh announce the winner too?

File, Save As - listprize

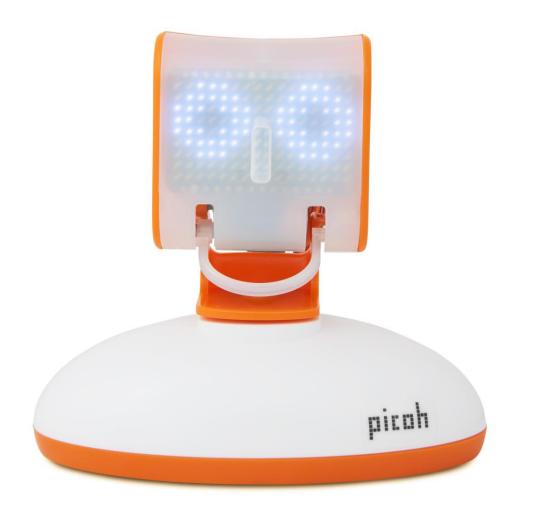

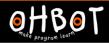

#### Example: Activity 1

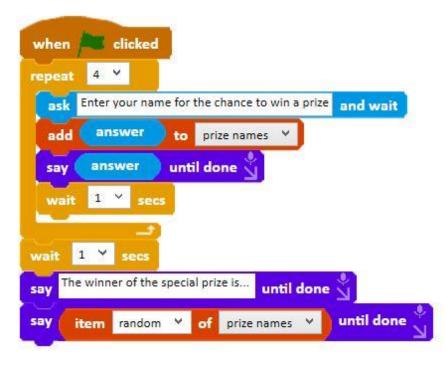

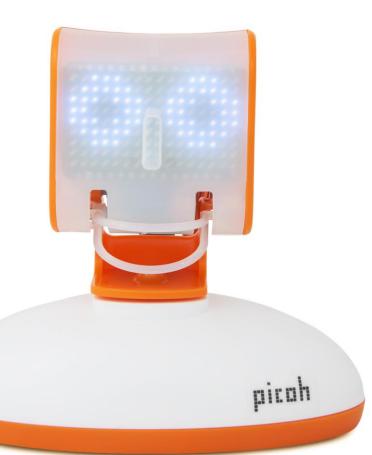

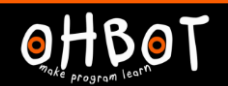

Together we will learn another way to enter items in a list.

File, Save As – typingdirectlyintoalist

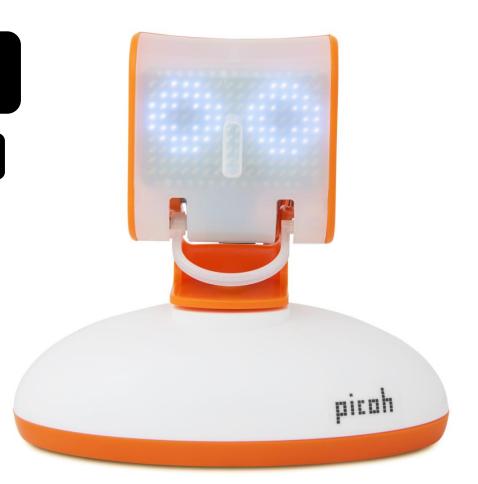

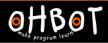

#### Demonstration

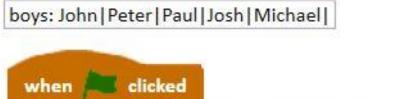

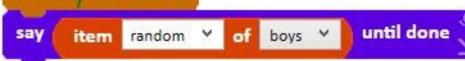

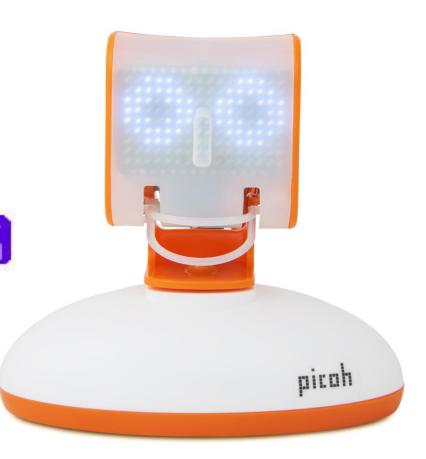

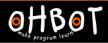

#### Demonstration

Together we will write a program to make a two word poem generator

File, Save As – currentdate

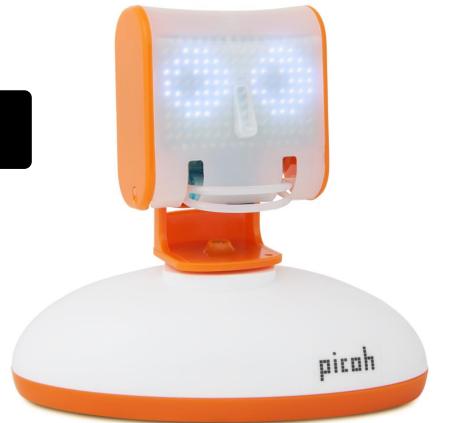

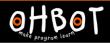

#### Demonstration: two word poem generator

Animal: Antelope | Baboon | Chameleon | Dragonfly | Elephant |

Adjective: Magnificent | Cheeky | Graceful | Noisey | Cute |

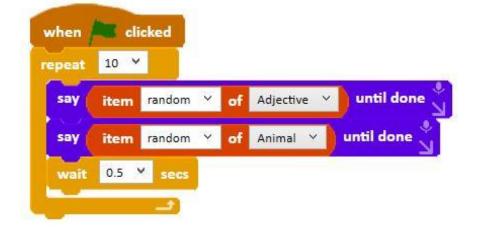

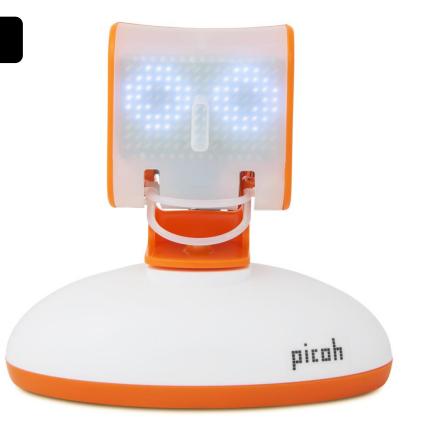

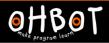

### Activity 2

Can you write a program to make Picoh generate a poem using three or more lists?

File, Save As - listpoetrygenerator

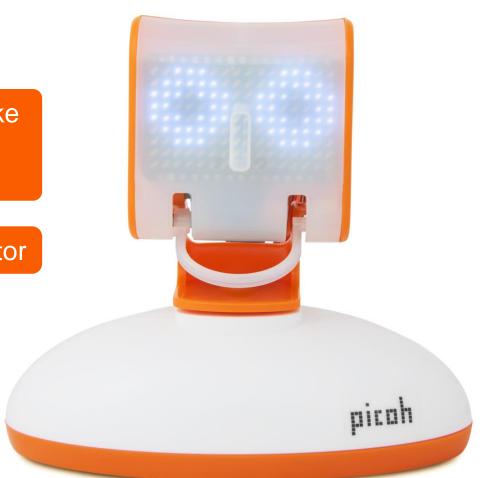

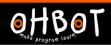

# Example: three-list poetry generator

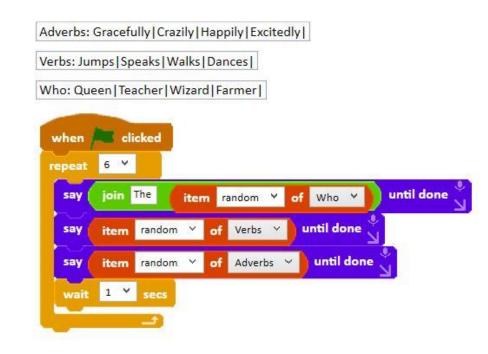

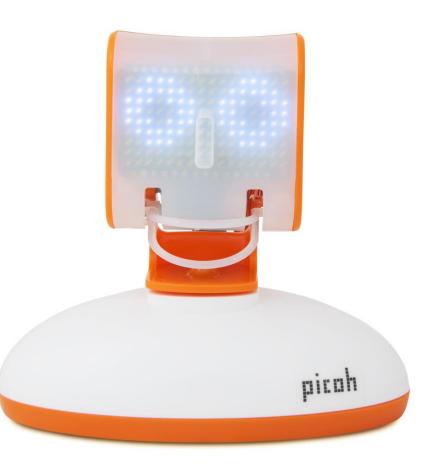

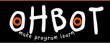

#### Demonstration - If to check contents of a list

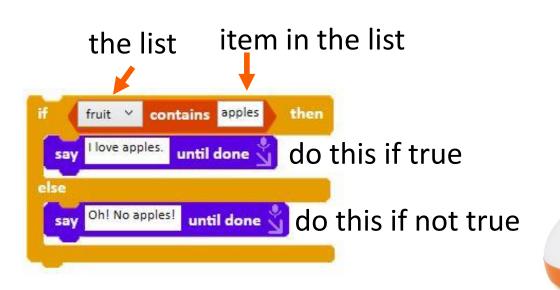

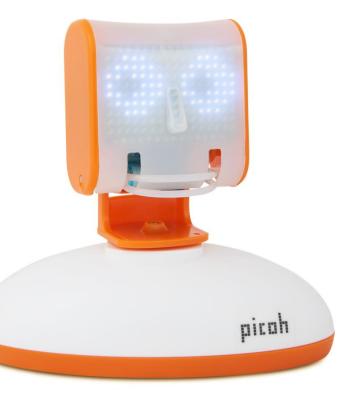

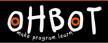

#### Activity 3

Can you write a program to make Picoh ask for your 3 favourite fruits and then read this list out loud. Can you add an if conditional to make Picoh respond if the list contains a particular type of fruit it likes?

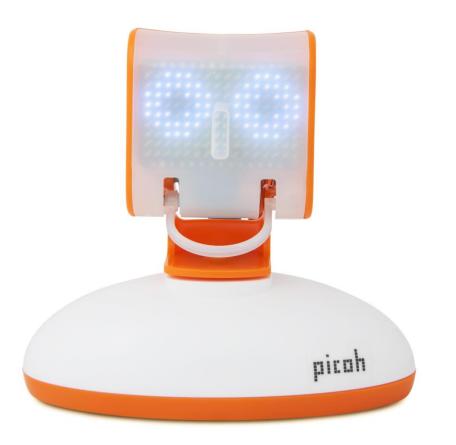

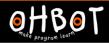

# Activity 3 Example

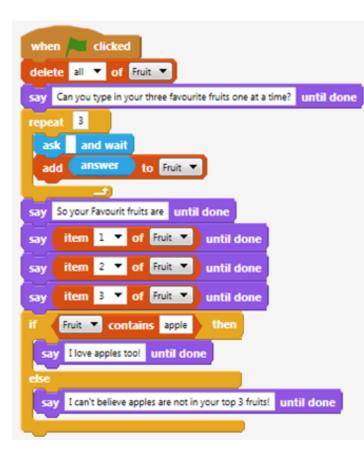

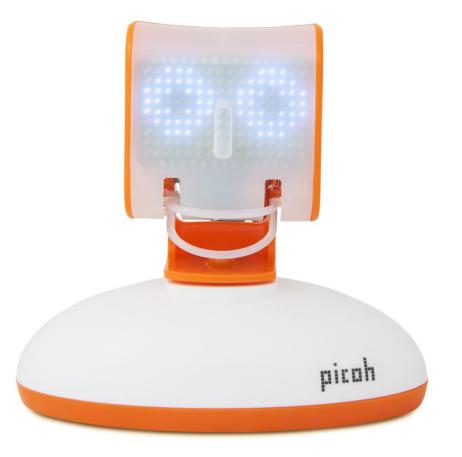

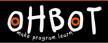

#### Extension

Picoh also has two favourite fruits. Can you alter your code so that Picoh responds only when both fruit it likes appear as items on the list.

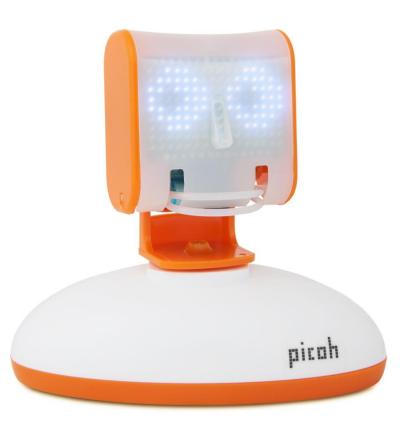

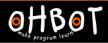

#### Extension Example

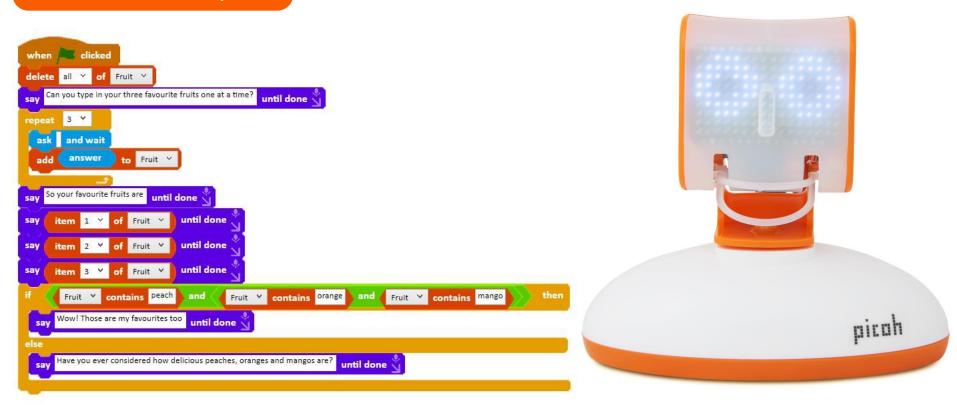